## **How to retrieve a PO with an ARIBA Enterprise account?**

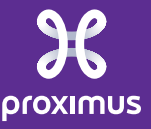

All rights reserved. © 2024 Proximus Boulevard du Roi Albert II, 27 - B-1030 Brussels

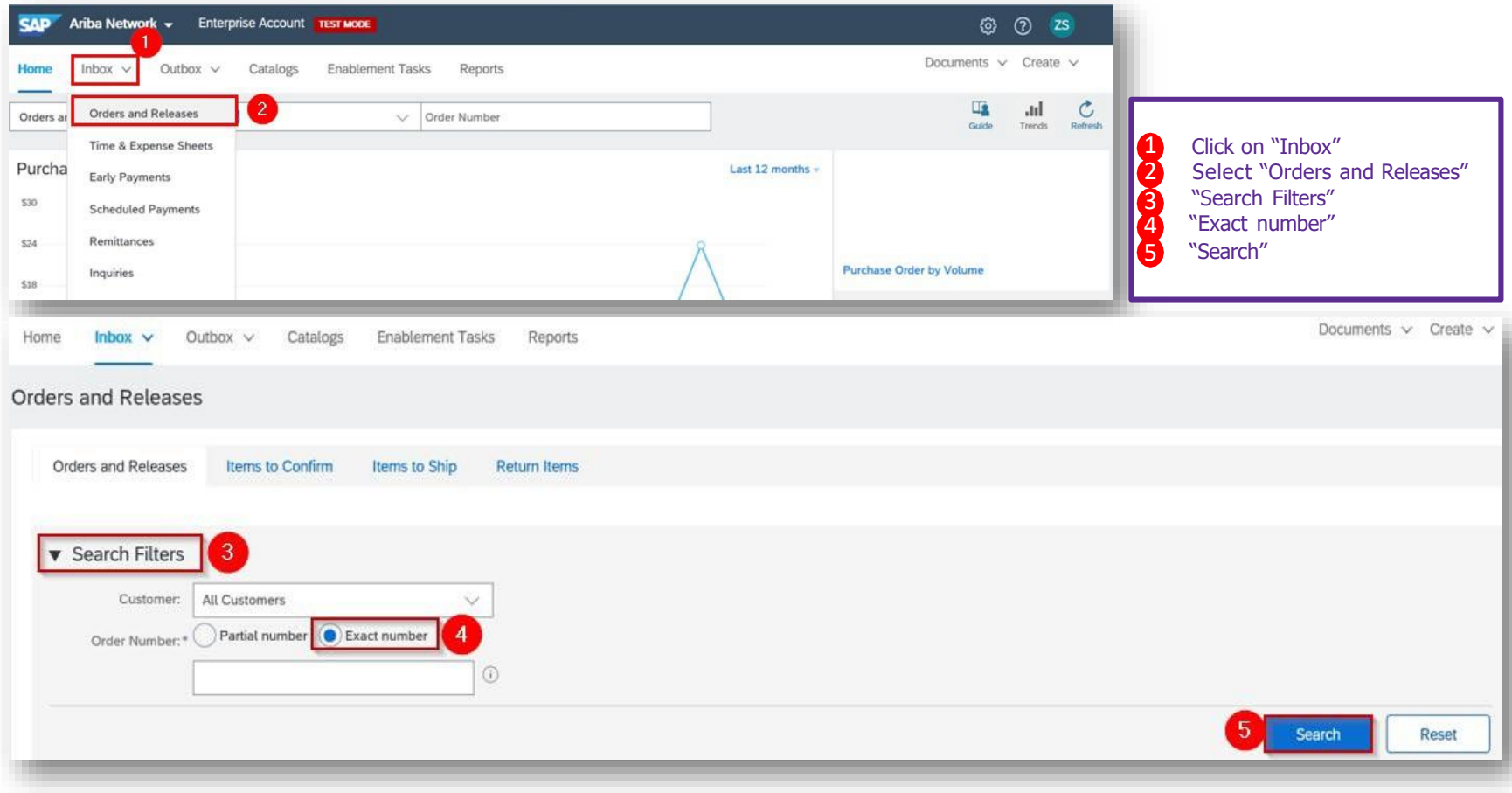

All rights reserved. © 2024 Proximus Boulevard du Roi Albert II, 27 - B-1030 Brussels